#### Stacks and Queues

**Unit 6** 

Chapter 18

CS 2308 Spring 2017

Jill Seaman

#### Introduction to the Stack

- Stack: an abstract data type that holds a collection of elements of the same type.
	- The elements are accessed according to LIFO order: last in, first out
	- No random access to other elements
- Examples:
	- plates or trays in a cafeteria
	- bangles . . .

Abstract Data Type

- $\cdot$  A data type for which:
	- only the properties of the data and the operations to be performed on the data are specific,
	- how the data will be represented or how the operations will be implemented is unspecified.
- An ADT may be implemented using various specific data types or data structures, in many ways and in many programming languages.

• Examples:

- NumberList (implemented using linked list **or** array)
- string class (not sure how it's implemented)

# Stack Operations

- Operations:
- push: add a value onto the top of the stack
	- $\rightarrow$  make sure it's not full first.
- pop: remove a value from the top of the stack
- $\rightarrow$  make sure it's not empty first.
- isFull: true if the stack is currently full, i.e., has no more space to hold additional elements
- isEmpty: true if the stack currently contains no elements

1

2

#### Stack illustrated

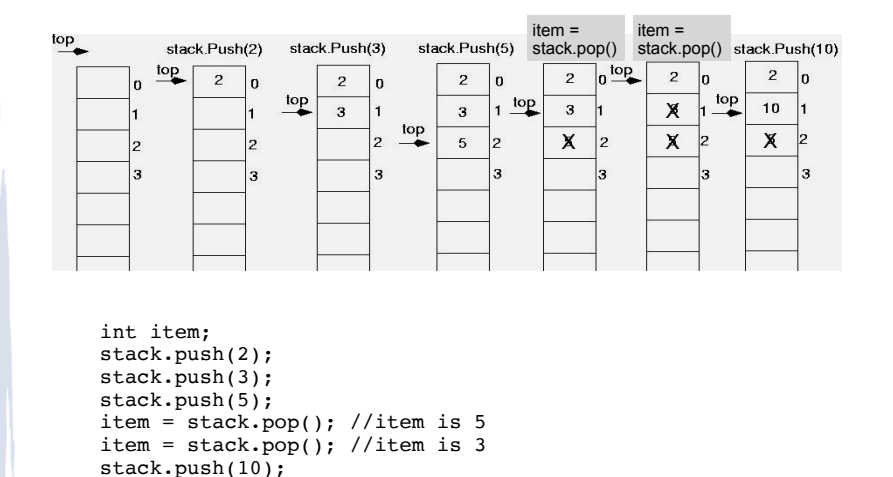

### Implementing a Stack Class

- Array implementations:
	- fixed size (static) arrays: size doesn't change
	- dynamic arrays: can resize as needed in push
- <sup>l</sup> Linked List
	- grow and shrink in size as needed

#### IntStack: A stack class

5

7

```
l class IntStack
{
private:
   static const int STACK SIZE = 100; // The stack size<br>int stackArray[STACK SIZE]; // The stack array
   int stackArray[STACK SIZE];
   int top; \frac{1}{2} // Index to the top of the stack
public:
    // Constructor
   IntStack() { top = -1; } // empty stack
    // Stack operations
   void push(int);
    int pop();
    bool isFull() const;
    bool isEmpty() const;
};
```
#### 8 IntStack: push <sup>l</sup> //\*\*\*\*\*\*\*\*\*\*\*\*\*\*\*\*\*\*\*\*\*\*\*\*\*\*\*\*\*\*\*\*\*\*\*\*\*\*\*\*\*\*\*\*\*\*\*\*\* // Member function push pushes the argument onto \*  $//$  the stack. //\*\*\*\*\*\*\*\*\*\*\*\*\*\*\*\*\*\*\*\*\*\*\*\*\*\*\*\*\*\*\*\*\*\*\*\*\*\*\*\*\*\*\*\*\*\*\*\*\* void IntStack::push(int num) { assert (!isFull()); top++; stackArray[top] = num; } **assert** will abort the program if its argument evaluates to false. it requires #include <cassert> **Stack Overflow:** attempting to push onto a full stack. The driver should ensure that the assert condition is always true before push is called.

6

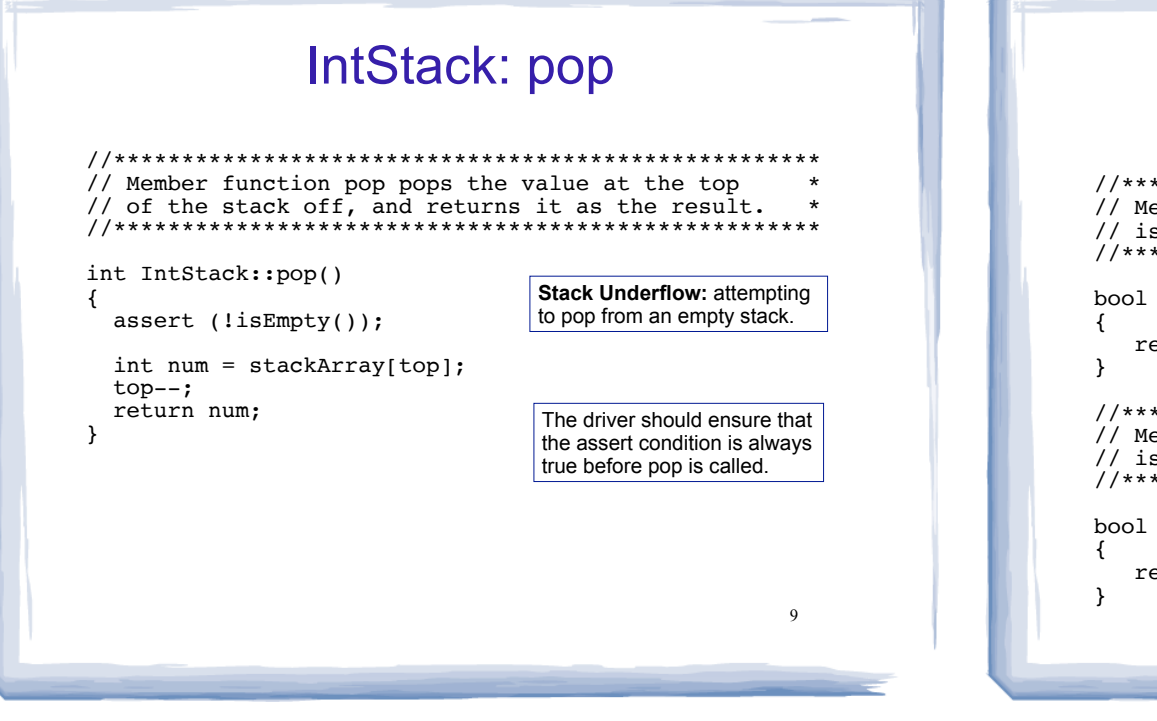

#### IntStack: test functions

```
// Member function isFull returns true if the stack *
// is full, or false otherwise.
//***********************************
bool IntStack::isFull() const
  return (top == STACK SIZE - 1);
// Member function isEmpty returns true if the stack *
// is empty, or false otherwise.
//***********************************
bool IntStack::isEmpty() const
  return (top == -1);
                                        10
```
#### IntStack: driver

#include<iostream> using namespace std;

#include "IntStack.h"

int main()  $\{$ 

}

// set up the stack IntStack stack;  $stack.push(2);$  $stack.push(3);$  $stack.push(5);$ int x;  $x = stack.pop()$  $x = stack.pop()$ ;  $stack.push(10);$ cout  $\leq x \leq \text{endl}$ ;

What is output? What is left on the stack when the driver is done?

11

### Introduction to the Queue

- Queue: an abstract data type that holds a collection of elements of the same type.
	- The elements are accessed according to FIFO order: first in, first out
	- No random access to other elements
- Examples:
	- people in line at a theatre box office
	- print jobs sent to a (shared) printer

### Queue Operations

- Operations:
- enqueue: add a value onto the rear of the queue (the end of the line)
	- ➡ make sure it's not full first.
- dequeue: remove a value from the front of the queue (the front of the line) "Next!"
- ➡ make sure it's not empty first.
- isFull: true if the queue is currently full, i.e.,has no more space to hold additional elements
- 13 - is Empty: true if the queue currently contains no

#### Queue illustrated

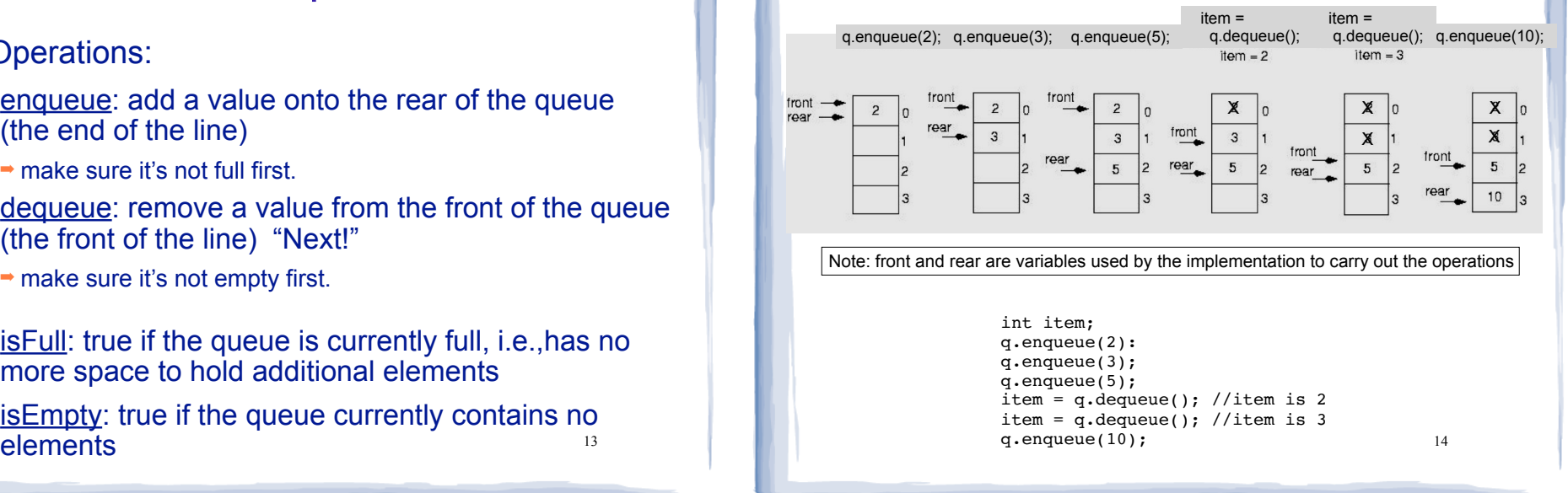

### Implementing a Queue Class

Same as for Stacks:

- Array implementations:
	- fixed size (static) arrays: size doesn't change
	- dynamic arrays: can resize as needed in enqueue
- Linked List
	- grow and shrink in size as needed

#### Implementing a Queue class issues using a fixed length array

- The previous illustration assumed we were using an array to implement the queue
- When an item was dequeued, the items were NOT shifted up to fill the slot vacated by dequeued item
	- why not?
- Instead, both front and rear indices move through the array.

### Implementing a Queue Class

- When front and rear indices move in the array:
	- problem: rear hits end of array quickly
	- solution: "circular array": wrap index around to front of array

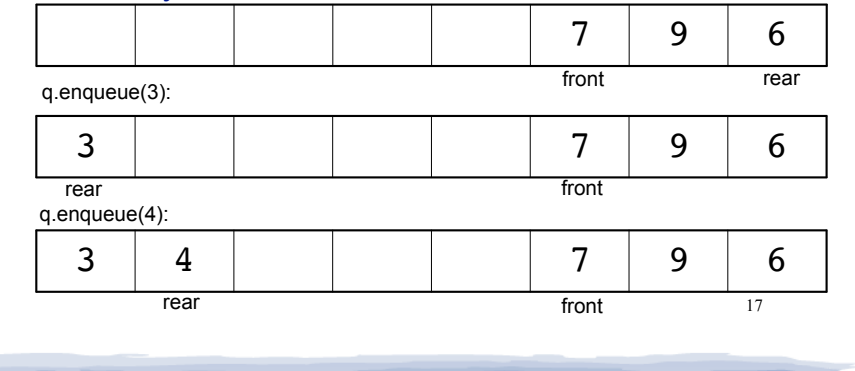

## Implementing a Queue Class

• To "wrap" the rear index back to the front of the array, you can use this code to increment rear

during enqueue:

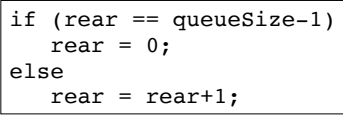

• The following code is equivalent, but shorter (assuming 0 <= rear < queueSize):

rear =  $(\text{rear} + 1)$  % queueSize;

18 • Do the same for advancing the front index.

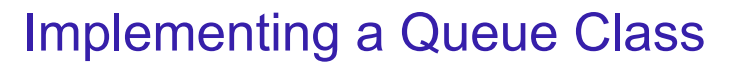

• When is it full?

one element left:

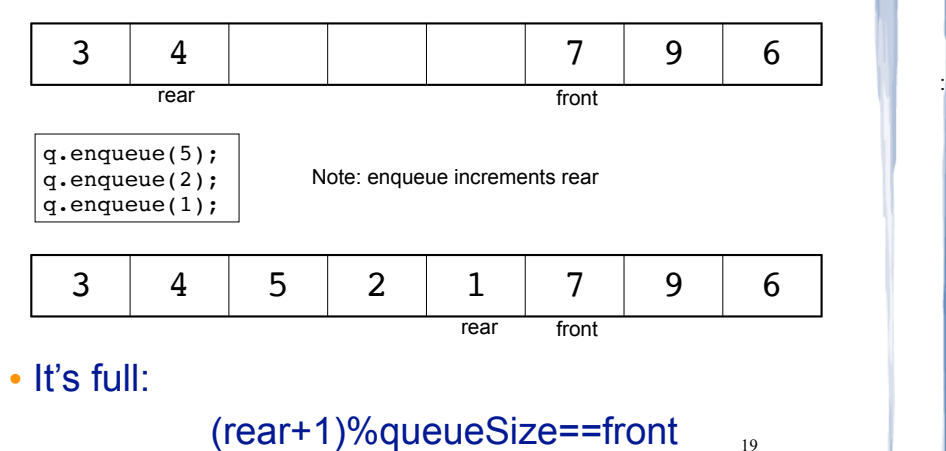

# Implementing a Queue Class

#### • When is it empty?

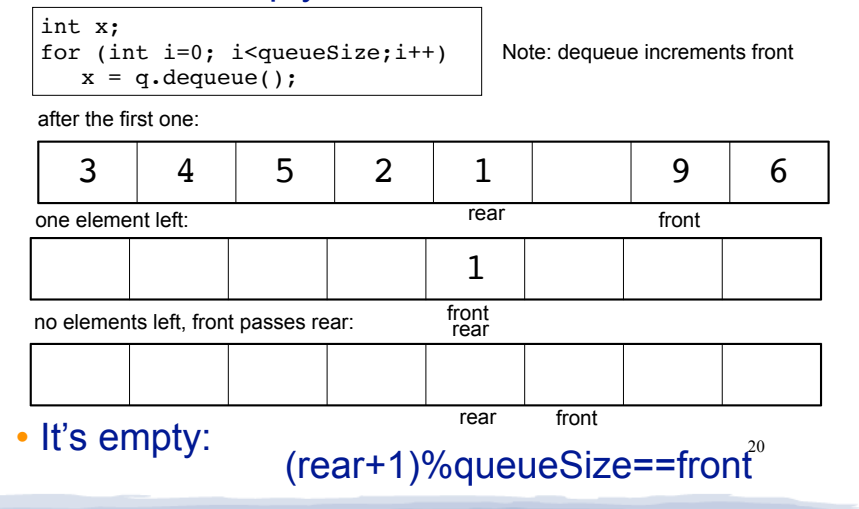

### Implementing a Queue Class

- When is it full? (rear+1)%queueSize==front
- When is it empty? (rear+1)%queueSize==front
- How do we define is Full and is Empty?
	- Use a counter variable, numItems, to keep track of the total number of items in the queue.
- enqueue: numItems++
- dequeue: numItems--
- $\cdot$  is Empty is true when numItems  $== 0$
- 21  $\cdot$  isFull is true when numItems  $==$  queueSize

### IntQueue: a queue class

class IntQueue

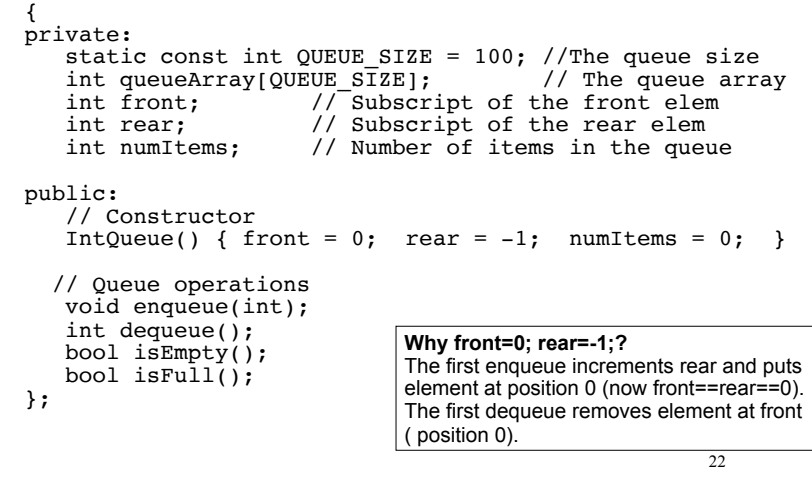

#### A static queue: enqueue/dequeue

 $2<sub>2</sub>$ //\*\*\*\*\*\*\*\*\*\*\*\*\*\*\*\*\*\*\*\*\*\*\*\*\*\*\*\*\*\*\*\*\*\*\*\*\*\*\*\*\*\*\*\*\*\*\*\*\*\*\*\*\*\* // Enqueue inserts a value at the rear of the queue. \* //\*\*\*\*\*\*\*\*\*\*\*\*\*\*\*\*\*\*\*\*\*\*\*\*\*\*\*\*\*\*\*\*\*\*\*\*\*\*\*\*\*\*\*\*\*\*\*\*\*\*\*\*\*\* void IntQueue::enqueue(int num) { assert(!isFull()); rear = (rear + 1) % QUEUESIZE; //calc new position<br>queueArravIrear1 = num: //insert new item queueArray[rear] = num;<br>numItems++; //update count } //\*\*\*\*\*\*\*\*\*\*\*\*\*\*\*\*\*\*\*\*\*\*\*\*\*\*\*\*\*\*\*\*\*\*\*\*\*\*\*\*\*\*\*\*\*\*\*\*\*\*\*\*\*\*  $//$  Dequeue removes the value at the front of the  $\frac{1}{\sqrt{2}}$  queue and returns the value. //\*\*\*\*\*\*\*\*\*\*\*\*\*\*\*\*\*\*\*\*\*\*\*\*\*\*\*\*\*\*\*\*\*\*\*\*\*\*\*\*\*\*\*\*\*\*\*\*\*\*\*\*\*\* int IntQueue::dequeue() { assert(!isEmpty()); int result = queueArray[front]; //retrieve front item front = (front + 1) % QUEUESIZE; //calc new position<br>numItems-; //update count  $\frac{1}{2}$ //update count return result; }

```
24IntQueue: test functions
l //******************************************************
\frac{1}{1} isEmpty returns true if the queue is empty,
// otherwise false.
//******************************************************
bool IntQueue::isEmpty()
\left\{ \right.return (numItems == 0);
}
//******************************************************
// isFull returns true if the queue is full, otherwise * // false.
\frac{1}{\sqrt{2}} false. \frac{1}{\sqrt{2}} false.
//******************************************************
bool IntQueue::isFull()
{
   return (numItems == QUEUE SIZE);
}
```
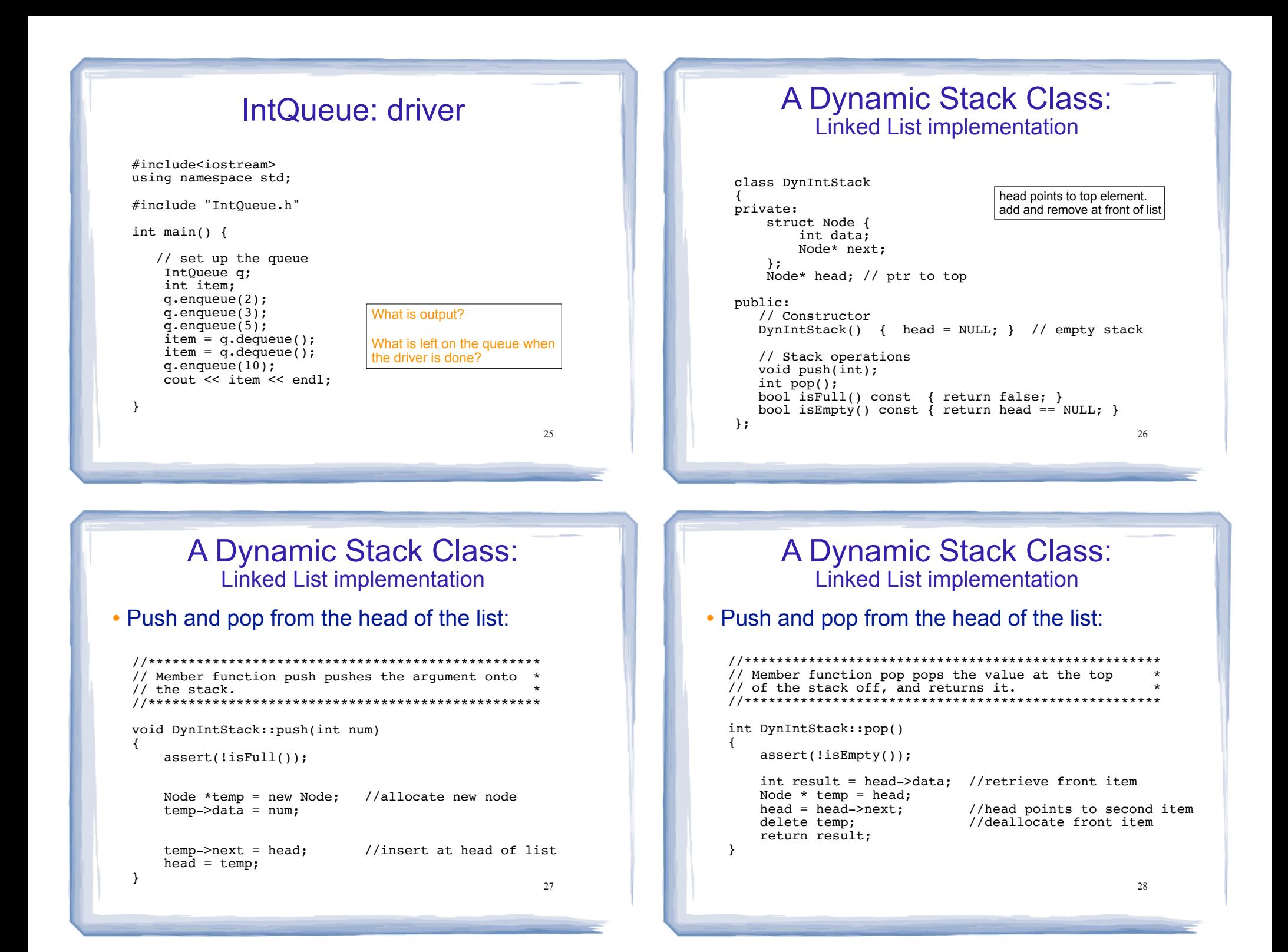

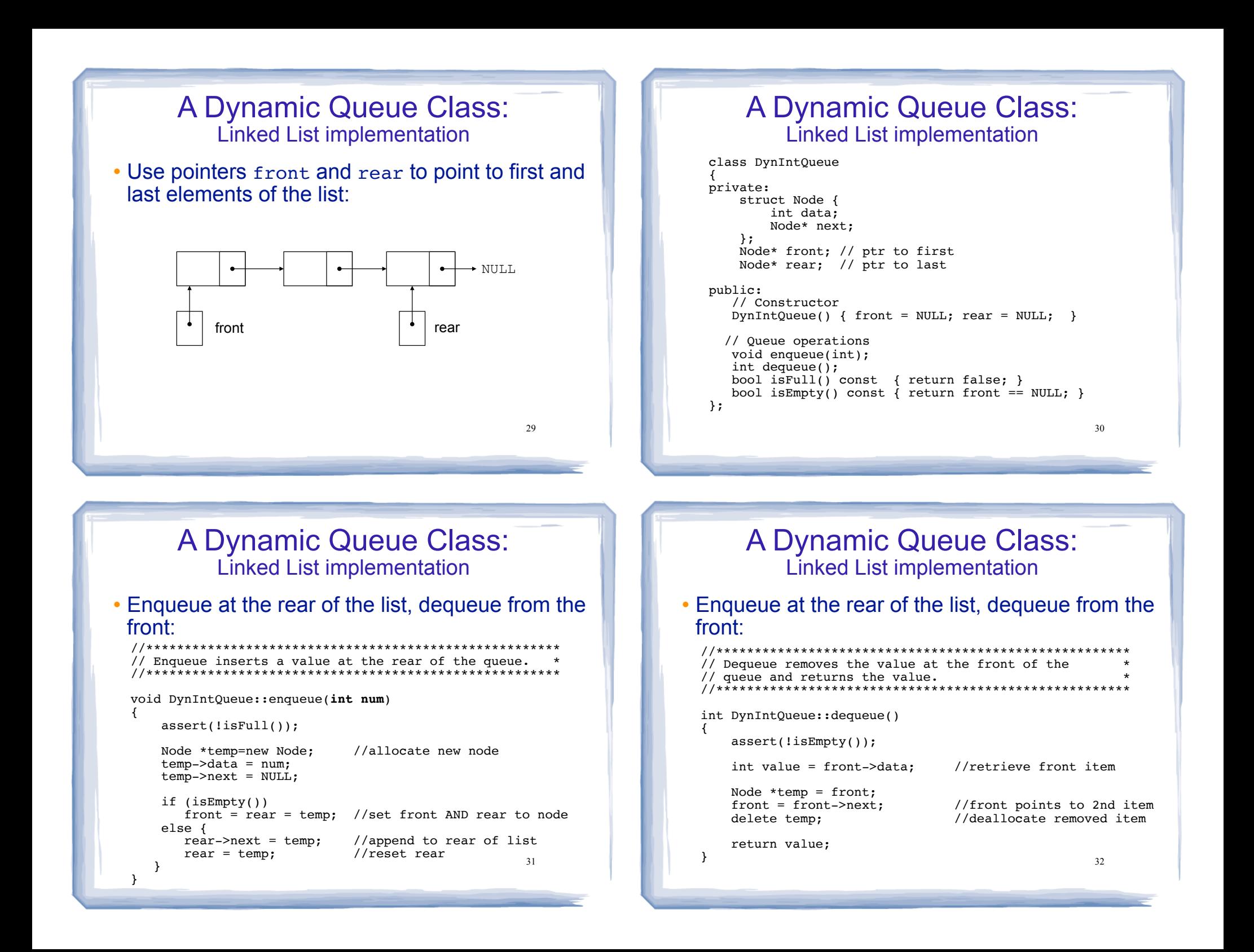